Klasse: SIT04 Datum: 25. August 2002

# **Referat über IP-Adressen**

**Vergabe, Aufbau, Netzklassen, Einfache Subnetze**

Von : Günter Peters, Nicolai Schwan Lehrer: Herr Titsch Note: \_\_\_\_\_\_

## **Inhaltsverzeichnis**

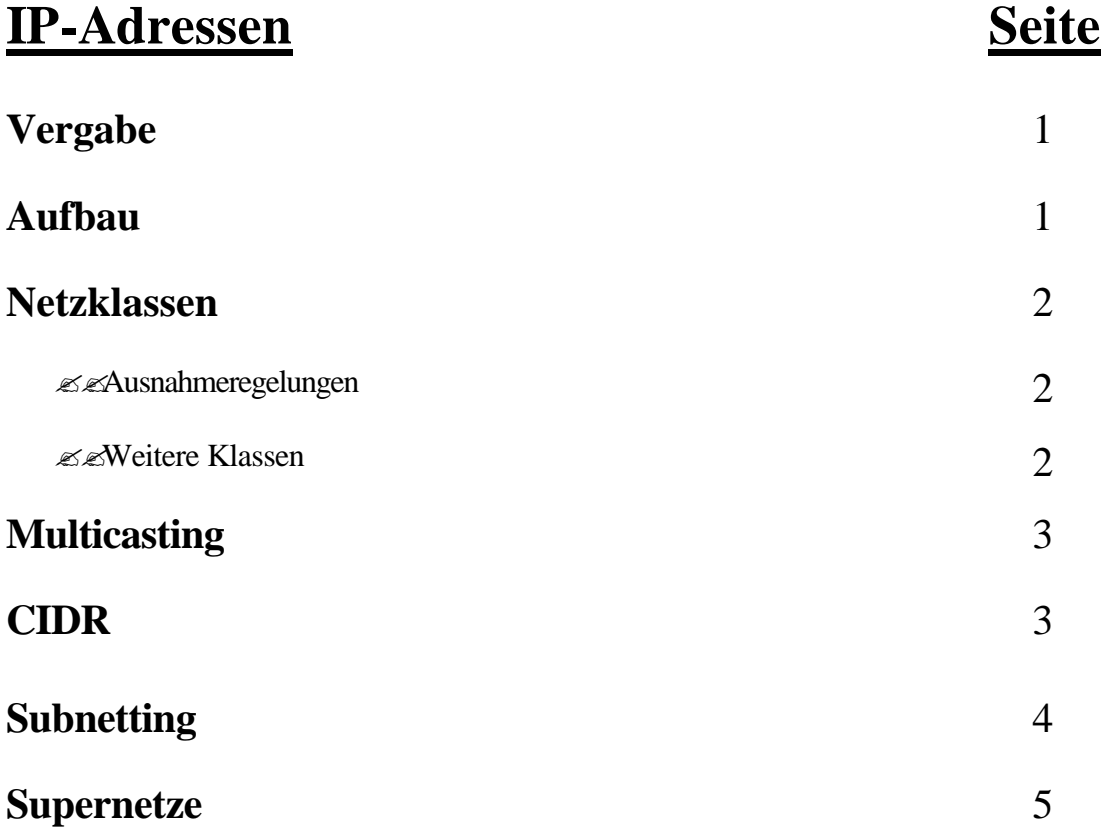

## **IP-Adressen**

IP-Adressen dienen zur eindeutigen Identifizierung eines Rechners in einem Netzwerk. Es gibt öffentliche Adressen (Internet) und Private Adressen (Intranet). Hierbei ist es hilfreich, dass die IP-Adresse aus zwei Teilen besteht: dem sogenannten Netzwerk-Teil, der eine grobe Beschreibung darstellt, wo sich ein Rechner befindet (vergleichbar mit dem Namen und der Postleitzahl einer Stadt) und dem sog. Rechner- oder Hostteil (vergleichbar mit Straße und Hausnummer).

#### **Vergabe**

Die für die Eindeutigkeit notwendige koordinierte Zuweisung von Adressen an Interessenten wurde anfangs von der Internetorganisation IANA (Internet Assigned Numbers Authority) durchgeführt. Heute sind alle Adressen nach RFC 2050 in größeren Kontingenten an regionale Registrierstellen, APNIC (Asia Pacific Network Information Centre) - Asia/Pacific Region, ARIN (American Registry for Internet Numbers) - Americas and Sub-Sahara Africa und RIPE NCC (Réseaux IP Européens u.a. für Europa) zugewiesen, die diese wiederum an lokale Provider und kommerzielle Netzbetreiber vergeben. Die Provider verkaufen die Adressen dann an Endkunden.

## **Aufbau**

Eine IP-Adresse besteht aus 4 Byte, die normalerweise dezimal dargestellt und durch Punkte getrennt werden (dotted decimal notation); also z.B. 192.168.0.222. Intern arbeitet der Rechner immer in der dualen Darstellung und ohne Notation, sie dient nur zur Orientierung in der dezimalen Darstellung. Es gibt 5 verschiedene Netzklassen, zu deren Kennzeichnung das 1. Byte der IP-Adresse herangezogen wurde. Ein **Klasse A** Netz ist dadurch gekennzeichnet dass das erste Bit der Adresse auf 0 gesetzt ist , alle anderen sind beliebig(x). Daraus resultiert der Adressbereich 0.0.0.0 bis 127.255.255.255. Für ein **Klasse A** ist die Länge der Netzmaske mit 8 Bit vordefiniert(255.0.0.0).

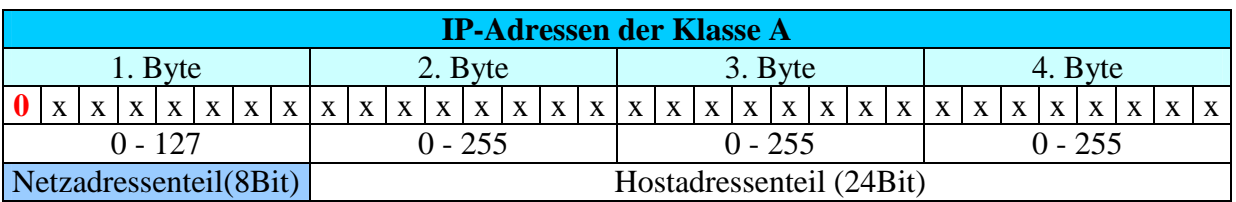

Es gibt aber nur 125 statt 128 dieser sehr großen Netze, aufgrund von Ausnahmeregelungen.

Errechnen der Anzahl der Netze:  $2^8 = 128$  Netze(ohne Ausnahmeregelung) Errechnen der Hostadressen pro Netz:  $2^{24} = 16777216$  (theoretischer Wert)

Vom theoretischen Wert der Hostadressen sind die **Netzadresse** und die **Broadcastadresse** abzuziehen, da sie in einem so gebildeten Netz (Klasse A-C) ein Sonderrolle haben.

Die **Netzadresse** ist die niedrigste einem Netz zugeordnete IP-Adresse (alle Bits im Hostanteil auf 0), um das Netz von außerhalb zu kennzeichnen. Sie wird durch logische, bitweise UND-Verknüpfung der IP-Adresse mit der Netzmaske bestimmt.

Die **Broadcastadresse** innerhalb des Netzes ist die höchste einem Netz zugeordnete IP-Adresse (alle Bits im Hostanteil auf 1). Sie wird durch logische, bitweise ODER-Verknüpfung der IP-Adresse mit der invertierten Netzmaske bestimmt.

### **Netzklassen**

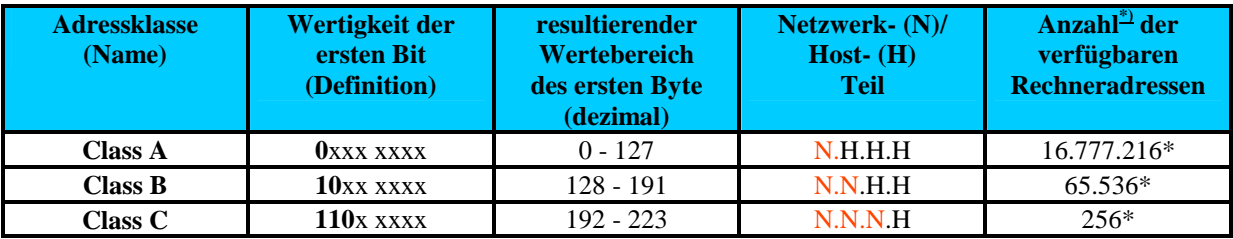

(\*= Theoretischer Wert)

#### Ausnahmeregelungen:

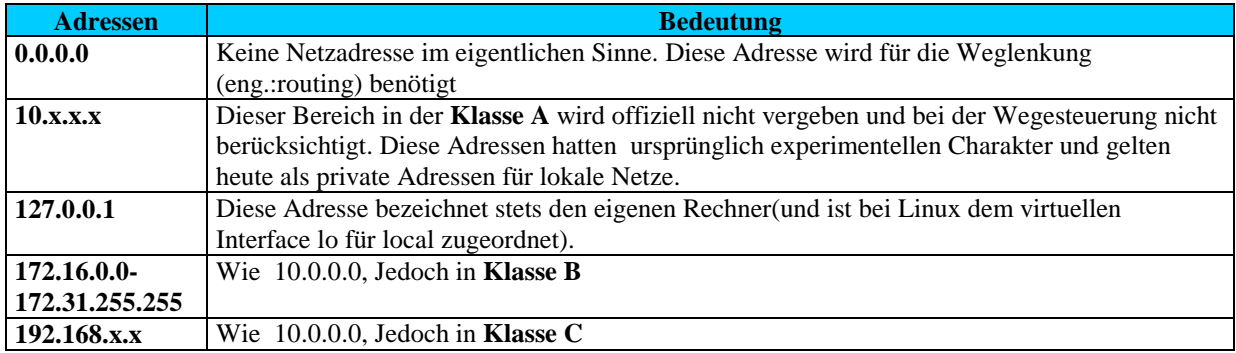

#### Weiter Klassen sind:

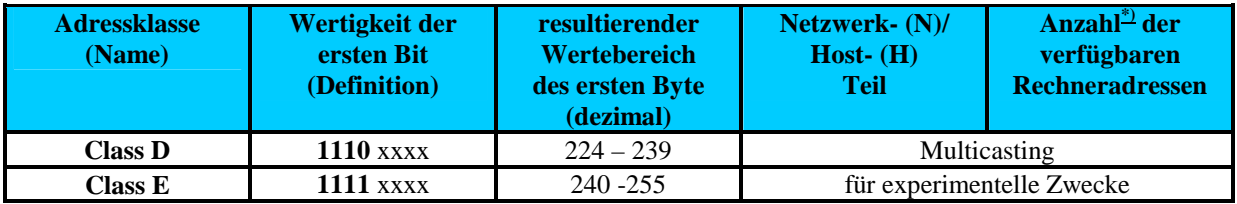

Im Klasse D Netz werden die Adressen nicht wie im Klasse A – C vergeben sondern dienen dem Multicasting. Host mit einer Multicastadresse werden dadurch zum Abonnenten und empfangen Zeitgleich eine Aussendung. Beim Broadcasting geht die Aussendung an alle angeschlossenen Hostes, der Normalfall ist die Unicast-Adressierung mit genau einem Empfänger.

## **Multicasting**

Eine Multicastadresse bezeichnet keinen einzelnen Internetknoten oder gar eine Person, sondern eine Gruppe von Rechnern. Ein Sender schickt dabei nicht an jeden Teilnehmer eine Kopie seiner Daten, sondern sendet nur einmal an die Multicastadresse. Was perfekt z.B. in einem Ethernet- LAN funktioniert, bei dem alle Gruppenteilnehmer an demselben Übertragungsmedium angeschlossen sind, wird zum Problem, wenn Interessenten außerhalb des LANs an solch einer Session teilnehmen möchten. Deshalb wurden Routingverfahren entwickelt, mit deren Hilfe es möglich ist, voneinander entfernte multicastfähige LANs zu koppeln.

## **CIDR**

Eine weitere Methode ist das **CIDR**(Classless Inter Domain Routing), hier werden die Klassen A-C, genaugenommen die Längenbeschränkung der Netzmaske von 8/16/24 Bit aufgehoben. CIDR definiert Netzmasken von 13 Bit bis 27 Bit Länge.

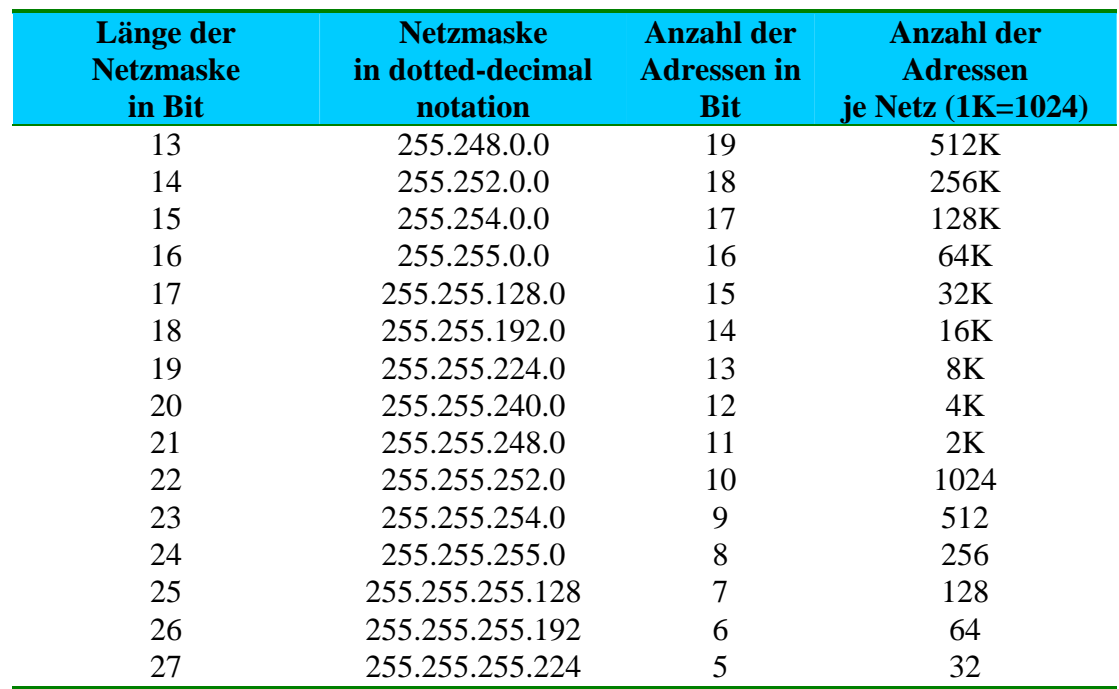

Das hat den Vorteil das die Netzgrößen besser den Anforderungen angepasst werden können und weniger Verschnitt entsteht, z.B. durch ungenutzte Adressen in altem Kasse B- Netzen. Insbesondere wird der Zusammenschluss von mehreren "unbrauchbar" kleinen Klasse C-Netzen zu größeren möglich (Supernetting).

### **Subnetting**

Ein Vorteil der Subnettierung liegt darin, das sich die Subnetze leicht voneinander begrenzen und getrennt verwalten lassen.

Hat man von seinem Provider einen Adressenbereich z.B. 11.88.0.0/16 zugewiesen bekommen (die 16 hinter der Adresse steht für die Länge der Netzmaske, in diesem Fall ein Klasse B Netz) so kann man es in 2/4/8/16.... Teile aufteilen, das nennt man **Subnetting**. Es hat den Vorteil das das Netz in seiner Gesamtheit nach außen als 11.88.0.0 betrachtet wird und der Provider weniger Informationen für die Routingtabelle benötig als wenn er dem Kunden mehrere Adressbereiche zur Verfügung gestellt hätte.

Will man einen Adressbereich in 4 Subnetze aufteilen nimmt man die Beiden ersten Bits des Hostadressenteils und fügt sie dem Netzadressteil hinzu, somit ist die Netzadresse dann 18 Bit lang und der Hostadressteil für jedes Subnetz 14 Bit lang.

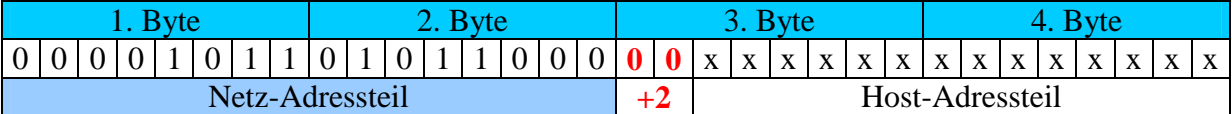

Netzadresse : 11.88.0.0 Broadcastadresse : 11.88.63.255

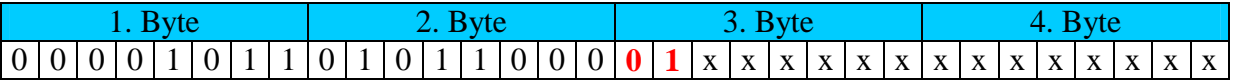

Netzadresse : 11.88.64.0 Broadcastadresse : 11.88.127.255

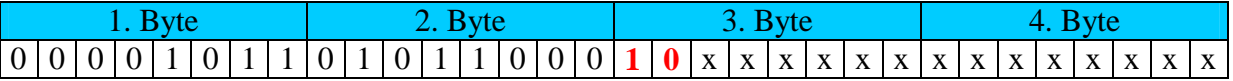

Netzadresse : 11.88.128.0 Broadcastadresse : 11.88.191.255

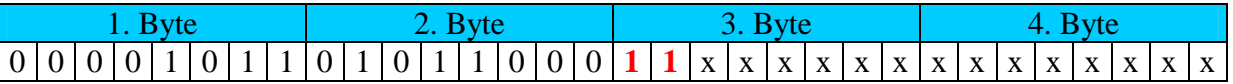

Netzadresse : 11.88.192.0 Broadcastadresse : 11.88.255.255

Jedes Subnetz besteht somit aus:

1 Netzadresse + 16382 Hostadressen + 1Broadcastadresse=16384 =  $2^{14}$ 

#### **Supernetze**

Auf dem gleichen Prinzip beruht die Zusammenführung/Verschmelzung zweier Adressblöcke. Hat ein Provider zwei, vier oder acht (usw.) benachbarte Adressblöcke so können diese zu einem zusammen gefasst werden.

#### 200.1.0.0/24

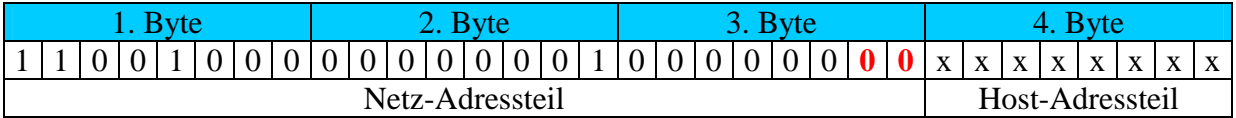

#### 200.1.1.0/24

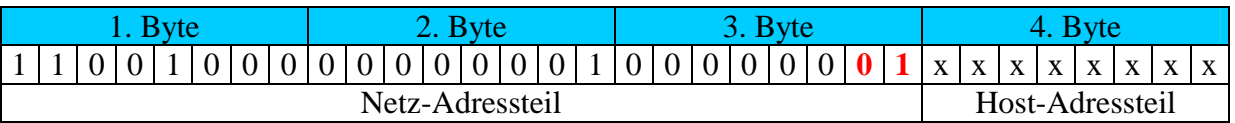

Durch die Verkürzung der Netzmaske um 2 Bit können die beiden Adressräume zu einem Supernetz verschmolzen werden, das danach als

#### 200.1.0.0/23

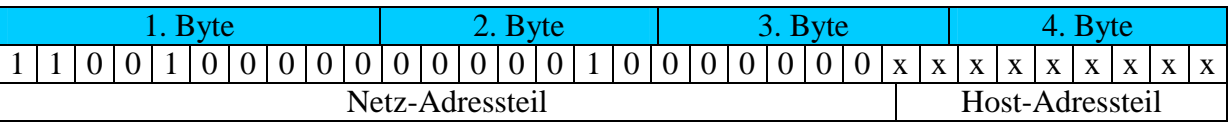

in Erscheinung tritt. Diese Netz von 512 Adressen kann einem interessierten Kunden überlassen werden, ohne dass man – nach klassischer Verfahrensweise – ein Klasse-B-Netz hätte opfern müssen, das der Kunde gar nicht ausnutzt.